ФИО: Белгородский Валерий Савулирии Стерство науки и высшего образования Российской Федерации Федеральное государственное бюджетное образовательное учреждение Должность: Ректор высшего образования анжальный регранционаласы.<br>8df276ee93e17c18e7bee9e7cad2d0e09a08g4pgcкий государственный университет им. А.Н. Косыгина (Технологии. Дизайн. Искусство)» Документ подписан простой электронной подписью Информация о владельце: Дата подписания: 17.10.2023 17:22:07 Уникальный программный ключ:

#### Институт магистратура

Кафедра Информационных технологий и компьютерного дизайна

## **РАБОЧАЯ ПРОГРАММА** *УЧЕБНОЙ ДИСЦИПЛИНЫ*

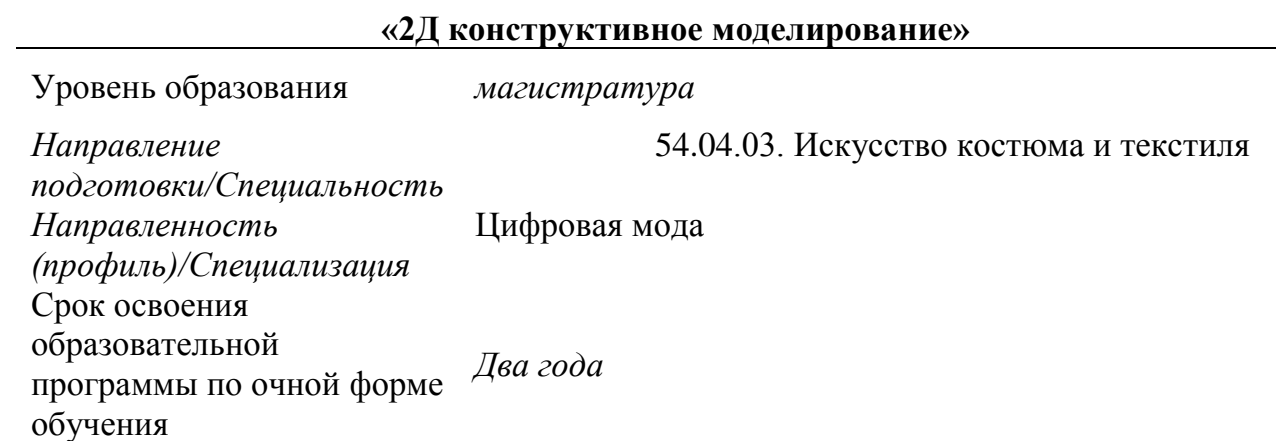

Форма(-ы) обучения *очная*

Рабочая программа *учебной дисциплины/учебного модуля (наименование)* основной профессиональной образовательной программы высшего образования*,* рассмотрена и одобрена на заседании кафедры, дата утверждения ОПОП ВО – 06.07.2022 протокол № 9.

Разработчик(и) рабочей программы *учебной дисциплины*

1. *Профессор Н.А. Коробцева*

Заведующий кафедрой: <sup>2</sup> *Проф. Фирсов А.В.*

## **1. ОБЩИЕ СВЕДЕНИЯ**

*Учебная дисциплина «2D конструктивное моделирование»* изучается в *первом семестре.*

*Курсовая работа/Курсовой проект* – не предусмотрена

1.1. Форма промежуточной аттестации<sup>1</sup>:

экзамен в первом семестре

Место *учебной дисциплины/учебного модуля* в структуре ОПОП

*Учебная дисциплина «2Д конструктивное моделирование» относится к обязательной части программы.*

Результаты обучения по *учебной дисциплине «2D конструктивное моделирование»*  используются при изучении следующих дисциплин и прохождения практик:

*Методы цифрового моделирования. Компьютерный имиджмейкинг;* 

*Основы проектирования одежды в виртуальной среде. Цифровая* 

*антропометрия. Аватар. Основы виртуальной примерки*

- *УП. Научно-исследовательская работа*
- *производственная практика НИР 2 и НИР-3*

*производственная практика. проектная практика.*

*Производственная практика. Преддипломная практика.*

Результаты освоения *учебной дисциплины «2D конструктивное моделирование»* в дальнейшем будут использованы при прохождении *учебной/производственных* практик и выполнении выпускной квалификационной работы.

## ЦЕЛИ И ПЛАНИРУЕМЫЕ РЕЗУЛЬТАТЫ ОБУЧЕНИЯ ПО ДИСЦИПЛИНЕ (МОДУЛЮ)

Целью изучения *дисциплины «2D конструктивное моделирование»* является

 *изучение возможностей современных программ 2D моделирования (плоскостного моделирования), расширение представлений и кругозора возможностей 2D моделирования, приобретение знаний о перспективах развития данного направления моделирования; сравнение возможностей и методов различных программ; изучение программы 2Д моделирования и моделирование в системе изделий по модели.* 

 *формирование навыков работы в 2 Д программах и разработки моделей исходя из выбранного ассортимента изделий и творческой идеи, а также знакомство с виртуальной примеркой;*

 формирование у обучающихся компетенций, установленных образовательной программой в соответствии с ФГОС ВО по данной дисциплине;

Результатом обучения по *учебной дисциплине «2D конструктивное моделирование»* является овладение обучающимися знаниями, умениями, навыками и опытом деятельности, характеризующими процесс формирования компетенции(й) и обеспечивающими достижение планируемых результатов освоения учебной *дисциплины*. 2

1.1. Формируемые компетенции, индикаторы достижения компетенций, соотнесённые с планируемыми результатами обучения по *дисциплине*:

| Код и наименование<br><b>КОМПЕТЕНЦИИ</b> | Код и наименование<br>индикатора<br>достижения компетенции | Планируемые результаты обучения<br>по дисциплине/модулю |
|------------------------------------------|------------------------------------------------------------|---------------------------------------------------------|
|------------------------------------------|------------------------------------------------------------|---------------------------------------------------------|

*<sup>1</sup> Выбрать нужный абзац*

-

*<sup>2</sup> п. 3 статьи 2 ФЗ-273 «Об образовании в РФ»*

*<sup>3</sup> Компетенции (коды) для дисциплины указаны в матрице компетенций, раздел 3 ОПОП, Приложение 1 ОПОП Матрица компетенций*

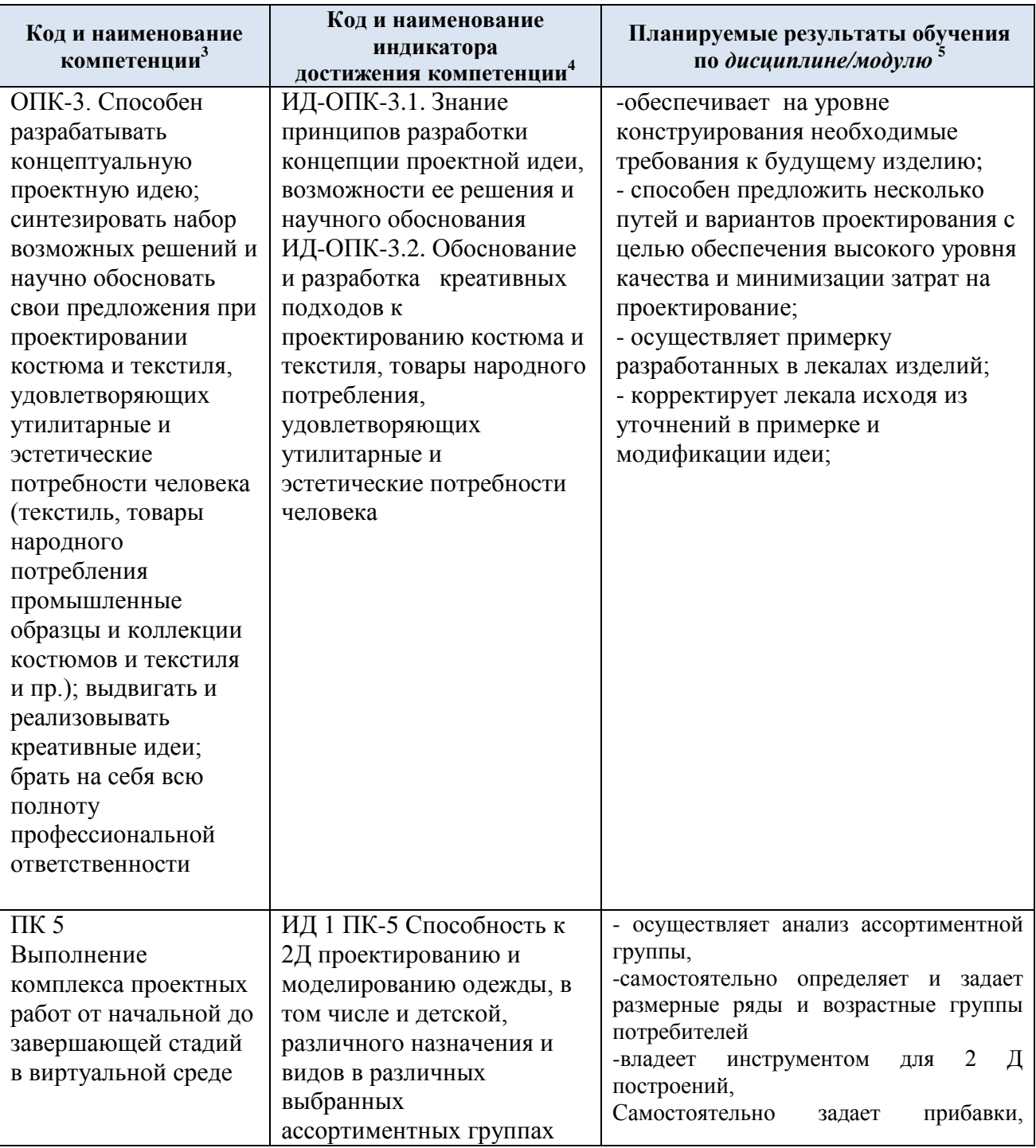

<sup>1</sup> *<sup>4</sup> Формулировки индикаторов указываются в соответствии с ОПОП.* 

*<sup>5</sup> Результаты обучения по дисциплине формулируются разработчиком РПД самостоятельно и должны быть соотнесены с индикаторами достижения компетенций, установленных ОПОП, с учетом преемственности и (или) взаимодополняемости, в том случае, если компетенция или ее часть формируется несколькими учебными дисциплинами (модулями), практиками. В перечне планируемых результатов обучения по профессиональным компетенциям, а иногда и по универсальным и общепрофессиональным, необходимо учесть требования профессиональных стандартов (для осуществления трудовых функций), на основе которых установлены индикаторы достижения ПК (см. описательную часть ОПОП, раздел 3.3).*

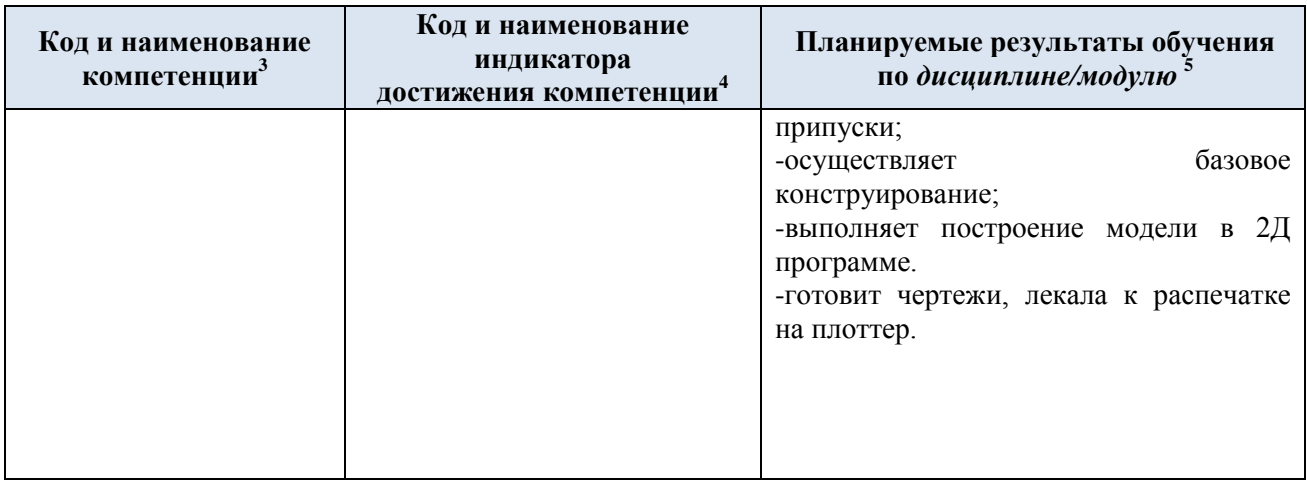

# **2. СТРУКТУРА И СОДЕРЖАНИЕ УЧЕБНОЙ ДИСЦИПЛИНЫ**

Общая трудоёмкость учебной дисциплины/модуля по учебному плану составляет $^6$ :

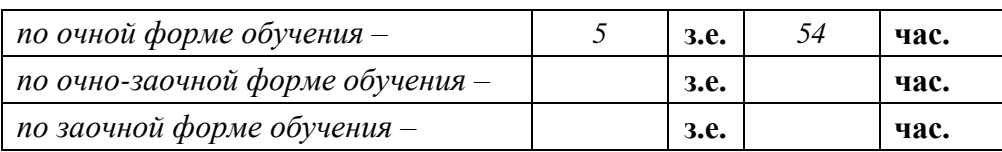

2.1. Структура учебной дисциплины/модуля для обучающихся по видам занятий *(очная форма обучения)*

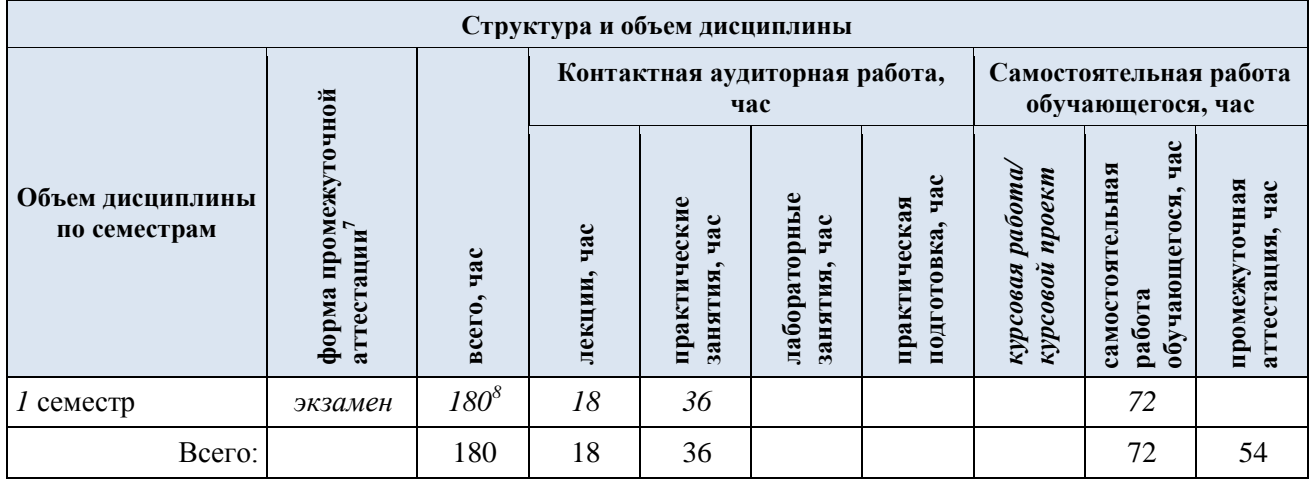

<sup>1</sup> *<sup>6</sup> Строго в соответствии с учебным планом, ненужные строки удаляются* 

<sup>7</sup> *В соответствии с учебным планом: зачет/ зачет с оценкой/ экзамен/ курсовая работа 8 \* - часы в ячейках проставляются в соответствии с учебным планом*

*Столбцы непредусмотренных видов учебной работы удалять не следует, это нарушит структуру таблицы, их просто не заполняют.*

*При заполнении таблицы нужно удалять строки соответствующих видов учебной работы, которые не предусмотрены рабочей программой, например, лабораторные работы. Удаляются строки тех видов контроля, которые не предусмотрены учебным планом.*

*Если дисциплина изучается в одном семестре, то строки последующего семестра удаляются.* 

*В столбце «Практическая подготовка» указываются часы, выделяемые на нее при проведении лекций, практических и лабораторных занятий и указанные в пп.3.1 – 3.3.* 

| Планируемые<br>(контролируемые)<br>результаты<br>освоения:<br>код(ы)<br>формируемой(ых)<br>компетенции(й) и<br>индикаторов<br>достижения<br>компетенций | Наименование разделов, тем;<br>форма(ы) промежуточной аттестации                                                         |   | Виды учебной работы<br>Контактная работа<br>uac<br>занятия,<br>Лекции,<br><b>H</b> pa |             | <b>ទ្ទ</b> ។      | pa6o<br>$\mathbb{Q}$<br>ت | Виды и формы контрольных<br>мероприятий <sup>9</sup> , обеспечивающие по<br>совокупности текущий контроль<br>успеваемости <sup>10</sup> ;<br>формы промежуточного контроля<br>успеваемости |  |
|----------------------------------------------------------------------------------------------------|----------------------------------------------------------------------------------------------------|---|---------------------------------------------------------------------------------------|-------------|-------------------|---------------------------|----------------------------------------------------------------------------------------------------|--|
|                                                                                                    | Первый семестр                                                                                                    |   |                                                                                       |             |                   |                           |                                                                                                    |  |
|                                                                                                    | Раздел I. Цифровая антропометрия                                                                                         | X | X                                                                                     | $\mathbf X$ | $\mathbf{v}$<br>A | 8                         |                                                                                                    |  |
| $\Pi K-5$<br>ИД-ПК-5.1                                                                                                    | Тема 1. Использование различных типологий в системе (на<br>примере системы Графис) женской, мужской и детской<br>одежды. |   |                                                                                       |             |                   | $\mathbf{X}$              | Формы текущего контроля<br>по разделу $I:$<br>Например: Выполнение контрольное                                                                                                    |  |
|                                                                                                    | Практическое занятие № 1. 1 Женская и мужская<br>антропометрия                                                           |   | 2                                                                                     |             |                   | 4                         | работы по разделу.<br>«Выбор<br>задания<br>выполнение                                                                                                    |  |

*<sup>9</sup> Если дисциплина формирует универсальные компетенции и (или) общепрофессиональные компетенции – например, «Разработка и реализация проектов», «Командная работа и лидерство», «Проектная деятельность» и т.п., необходимо в средства оценивания включать такие формы контрольных мероприятий, которые могут оценить уровень сформированности таких компетенции.*

*– инновационные: кейс-метод, деловая игра, метод проектов, рефлексивные технологии и др.*

l

<sup>&</sup>lt;sup>10</sup> Виды и формы текущего контроля выбираются преподавателем, исходя из методической целесообразности, специфики учебной дисциплины. *Среди них:* 

*<sup>–</sup> устные: экспресс-опрос перед началом (или в конце) каждой лекции, устный опрос, дискуссия, собеседование, доклад, зачет и др.;*

*<sup>–</sup> письменные: контрольная/лабораторная работа, тест, эссе, реферат, выполнение курсовой работы и отдельных ее разделов, различные письменные отчеты и др.;* 

*<sup>–</sup> информационно-технологические: тест, презентация и др.;* 

<sup>11</sup> *Индивидуальные занятия планируются для 53.00.00*

<sup>12</sup> *Например, есть практические элементы, выполнение которых предусмотрено в практических и (или) лабораторных занятиях и связано с будущей профессиональной деятельностью, часы проставляются в ячейке соответствующего вида занятий.*

<sup>13</sup> *Формы текущего контроля рекомендуется указывать по разделу в целом*

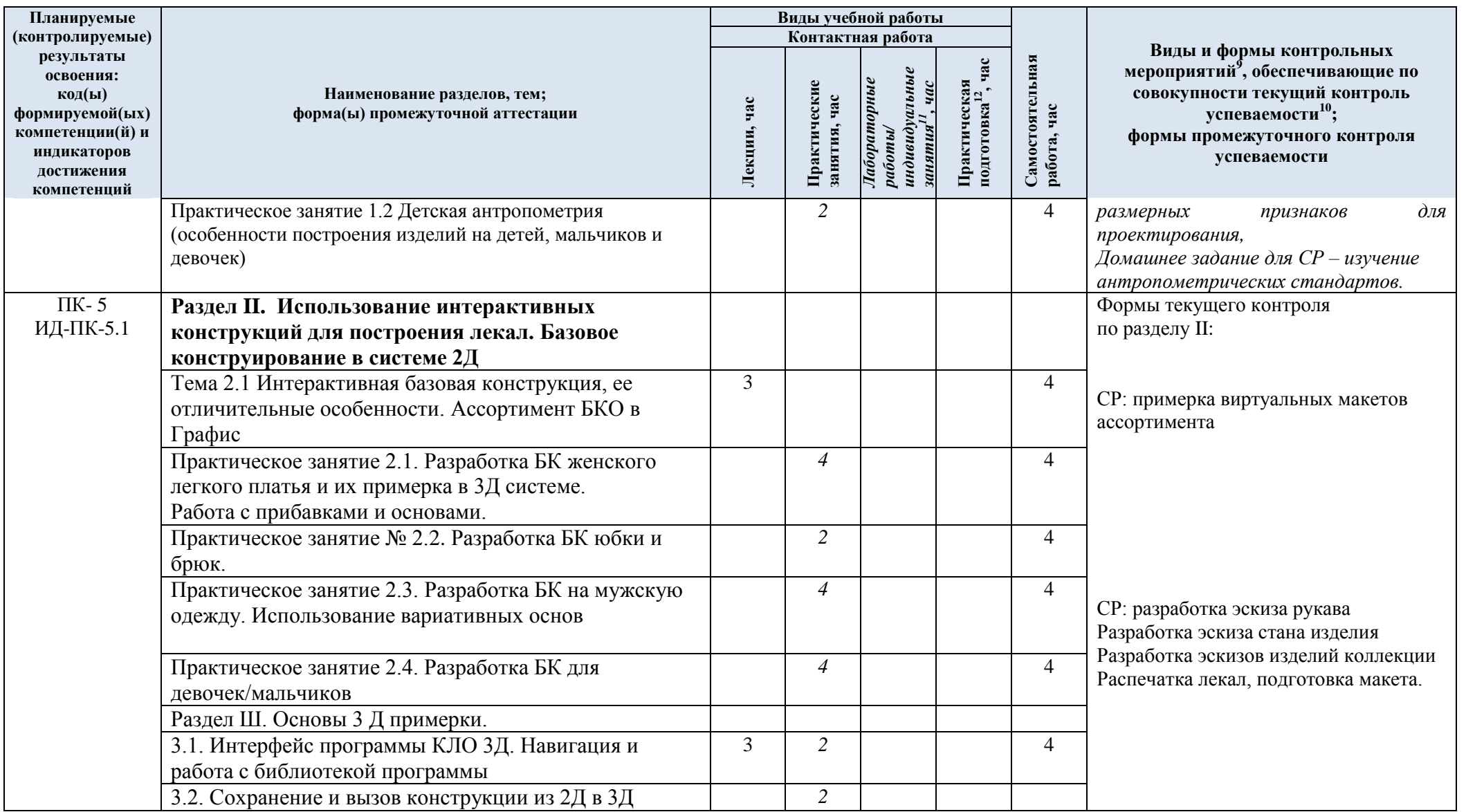

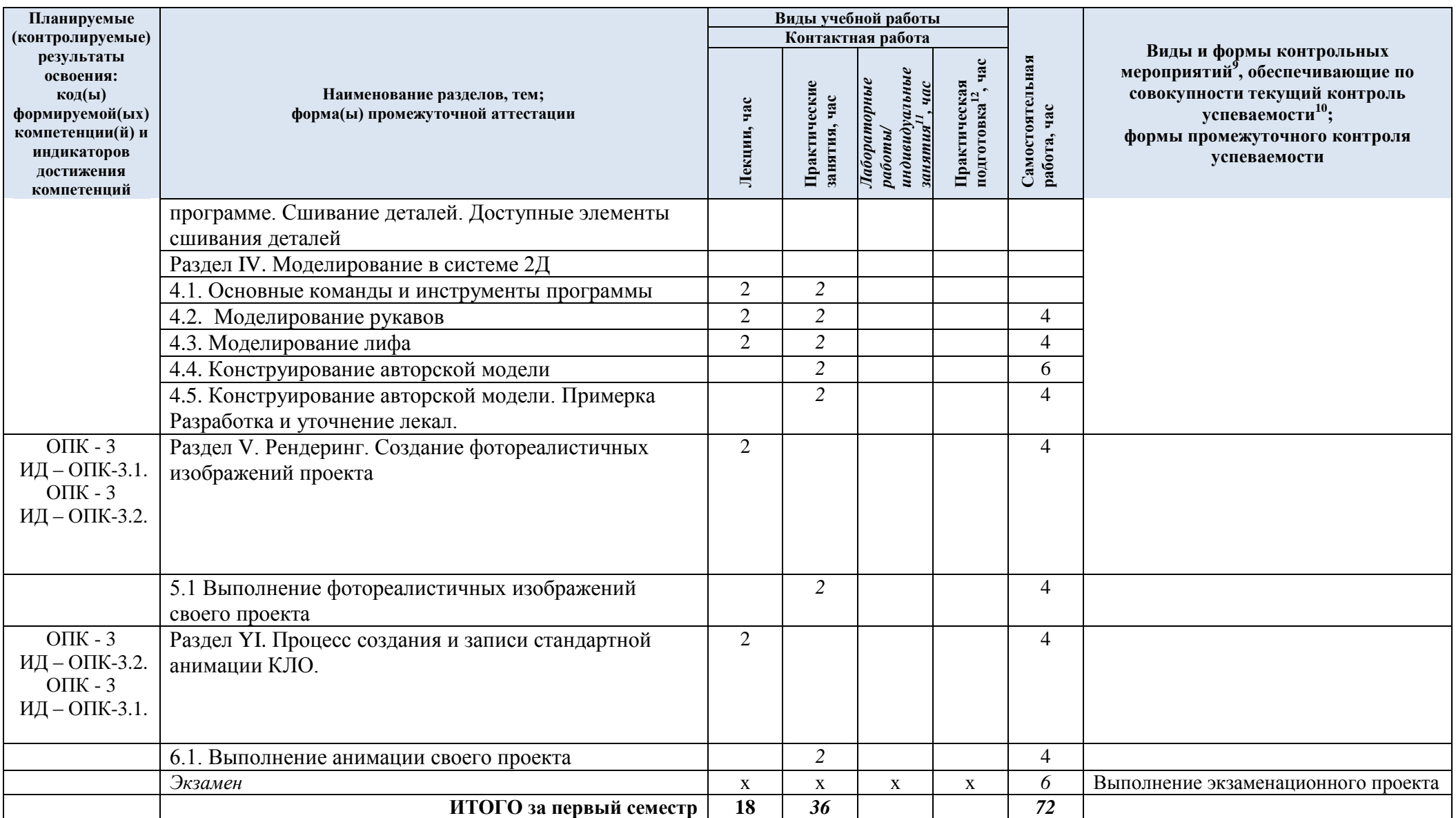

| № пп                             | Наименование раздела и<br>темы дисциплины                                                                                                    | Содержание раздела (темы) <sup>14</sup>                                                                                                    |  |
|----------------------------------|----------------------------------------------------------------------------------------------------|----------------------------------------------------------------------------------------------------|--|
| Раздел I. Цифровая антропометрия |                                                                                                    |                                                                                                    |  |
| Тема 1.                          | Использование различных<br>типологий в системе (на<br>примере системы Графис)<br>женской, мужской и детской<br>одежды.<br>конструирование в системе 2Д                                                                                      | - Размерная типология женщин, условные обозначения<br>типовых фигур в программе<br>- Размерная типология мужчин, условные обозначения<br>типовых фигур в программе<br>- Размерная типология девочек, условные обозначения<br>типовых фигур в программе<br>-Размерная типология мальчиков, условные обозначения<br>типовых фигур в программе<br>-индивидуальные измерения, ввод в систему<br>Раздел II. Использование интерактивных конструкций для построения лекал. Базовое |  |
| Тема 2.1                         | Интерактивная базовая<br>конструкция, ее<br>отличительные<br>особенности.<br>Ассортимент БКО                                                                                                    | - Знакомство, вызов и использование интерактивных БК;<br>- ассортимент интерактивных основ;<br>- особенности построения БК под модель, отличия от<br>проектирования вручную;<br>-построение женской, мужской и детской основы по<br>заданным параметрам.<br>- построение модели в САПР<br>Вызов, корректировка, проектирование интерактивных<br>конструкций                                                                                                    |  |
|                                  | Раздел Ш. Основы 3 Д примерки                                                                                                    |                                                                                                    |  |
| Тема 3.1.<br>Тема<br>3.2.        | Интерфейс программы КЛО<br>3Д Навигация и работа с<br>библиотекой программы<br>Сохранение и вызов<br>конструкции из 2Д в 3 Д<br>программе. Сшивание<br>деталей. Доступные<br>элементы сшивания                                              | - Обзорное знакомство в программой; Интерфейс<br>программы КЛО ЗД Навигация и работа с библиотекой<br>программы<br>- получение первичных навыков работы в программе<br>- вывод лекал с 2Д программы и виртуальная примерка;<br>- инструменты для сшивания деталей, особенности их<br>использования                                                                                                    |  |
|                                  | Раздел IV. Моделирование в системе 2 Д                                                                                                    |                                                                                                    |  |
|                                  | 4.1. Основные команды и<br>инструменты программы<br>4.2. Моделирование<br>рукавов<br>4.3. Моделирование лифа<br>4.4. Конструирование<br>авторской модели<br>4.5. Конструирование<br>авторской модели.<br>Примерка<br>Разработка и уточнение | - использование интерактивов построения рельефов,<br>перевод вытачек, построение кокеток<br>- примерка образцов,<br>-реализация авторского проекта                                                                                                    |  |

2.3. Краткое содержание *учебной дисциплины*

1

*<sup>14</sup> Рабочая программа должна обеспечивать необходимую связь между дисциплинами ОПОП, обеспечивать последовательную реализация внутридисциплинарных и междисциплинарных логических связей, согласование содержания и исключать дублирование разделов, тем и вопросов. Дидактические единицы, как структурные элементы программы, служат ориентиром для сравнения учебных программ с целью установления преемственности содержания образования (бакалавриат – магистратура), также, при необходимости, позволяют качественно провести перезачет/переаттестацию дисциплины при переводах.*

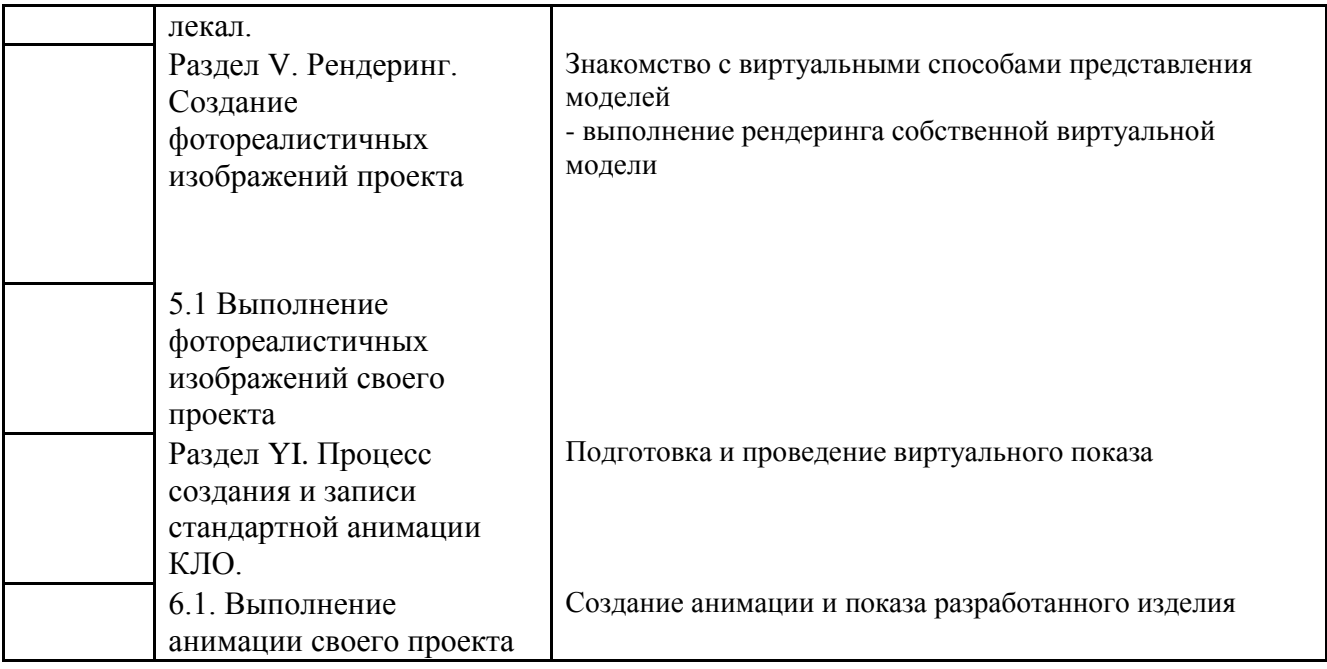

#### 2.4. Организация самостоятельной работы обучающихся

Самостоятельная работа студента – обязательная часть образовательного процесса, направленная на развитие готовности к профессиональному и личностному самообразованию, на проектирование дальнейшего образовательного маршрута и профессиональной карьеры.

Самостоятельная работа обучающихся по дисциплине организована как совокупность аудиторных и внеаудиторных занятий и работ, обеспечивающих успешное освоение дисциплины.

Аудиторная самостоятельная работа обучающихся по дисциплине выполняется на учебных занятиях под руководством преподавателя и по его заданию*.* Аудиторная самостоятельная работа обучающихся входит в общий объем времени, отведенного учебным планом на аудиторную работу, и регламентируется расписанием учебных занятий.

Внеаудиторная самостоятельная работа обучающихся – планируемая учебная, научноисследовательская, практическая работа обучающихся, выполняемая во внеаудиторное время по заданию и при методическом руководстве преподавателя, но без его непосредственного участия, расписанием учебных занятий не регламентируется.

Внеаудиторная самостоятельная работа обучающихся включает в себя:<sup>15</sup> *Например:*

- *подготовку к лекциям, практическим зачетам, экзаменам;*
- *изучение учебных пособий;*
- *выполнение домашних заданий;*
- *выполнение индивидуальных заданий;*
- *подготовка к промежуточной аттестации в течение семестра;*
- *составление отчетов в виде принтскринов по заданиям и др.*
- *-выполнение итогового проекта*

1

Перечень разделов/тем/, полностью или частично отнесенных на самостоятельное изучение с последующим контролем:<sup>16</sup> <sup>17</sup>

*<sup>15</sup> Виды и содержание заданий для внеаудиторной самостоятельной работы могут иметь вариативный и дифференцированный характер, учитывать особенности направления подготовки/ специальности/ профиля/ данной учебной дисциплины, а также индивидуальные особенности студента.*

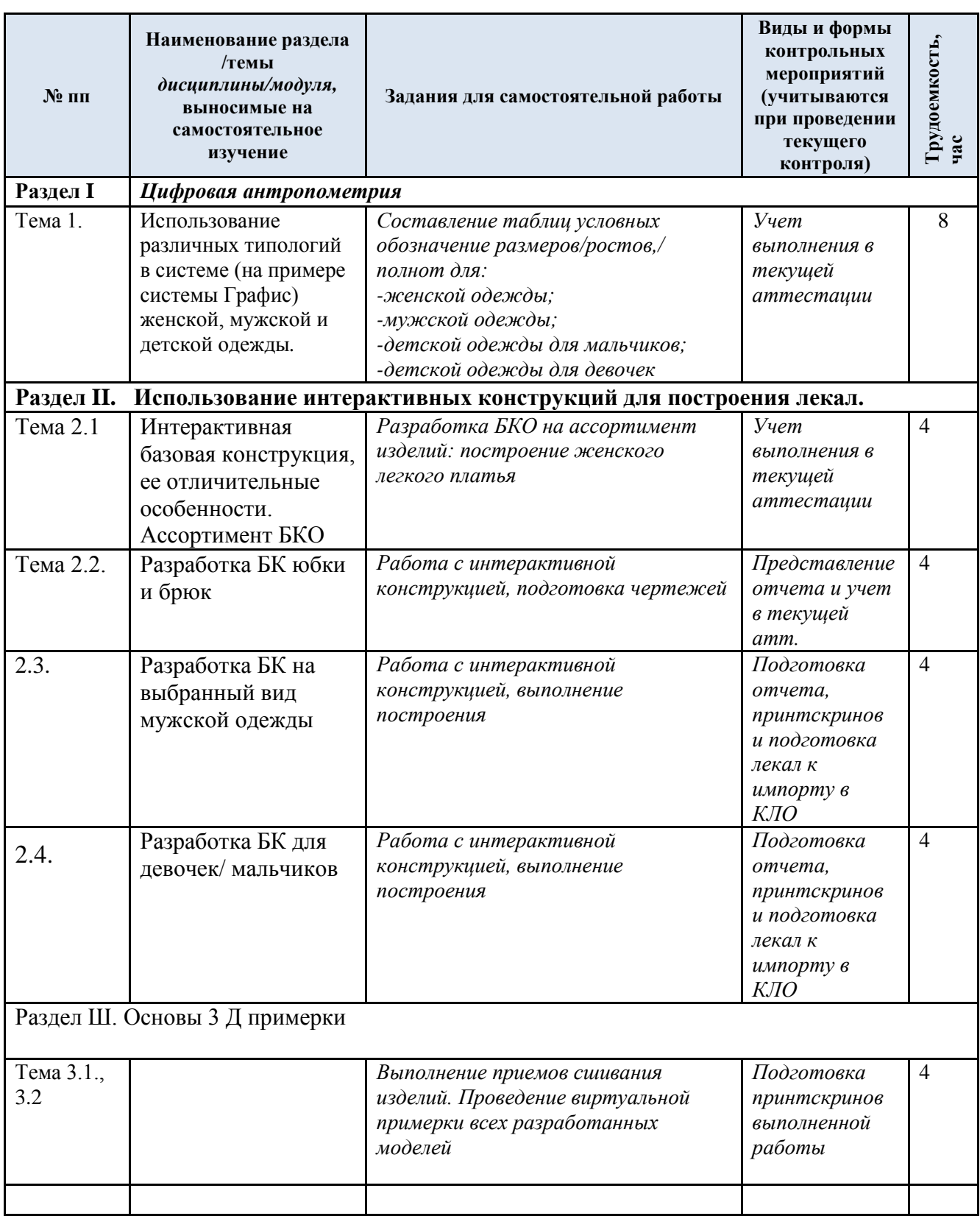

*<sup>16</sup> В таблицу включаются разделы/темы, которые осваиваются обучающимися полностью самостоятельно, при опосредованном участии преподавателя.*

1

*<sup>17</sup> Организация самостоятельной работы студентов магистратуры при участии преподавателей в форме иной контактной работы может помочь решить проблему сопряжения различных видов деятельности бакалавра и магистра, компетенций выпускников бакалавриата и магистратуры, трудовых функций выпускников бакалавриата/специалитета и магистратуры. Особенно, при обучении в магистратуре студентов, окончивших бакалавриат/специалитет иных УГСН.*

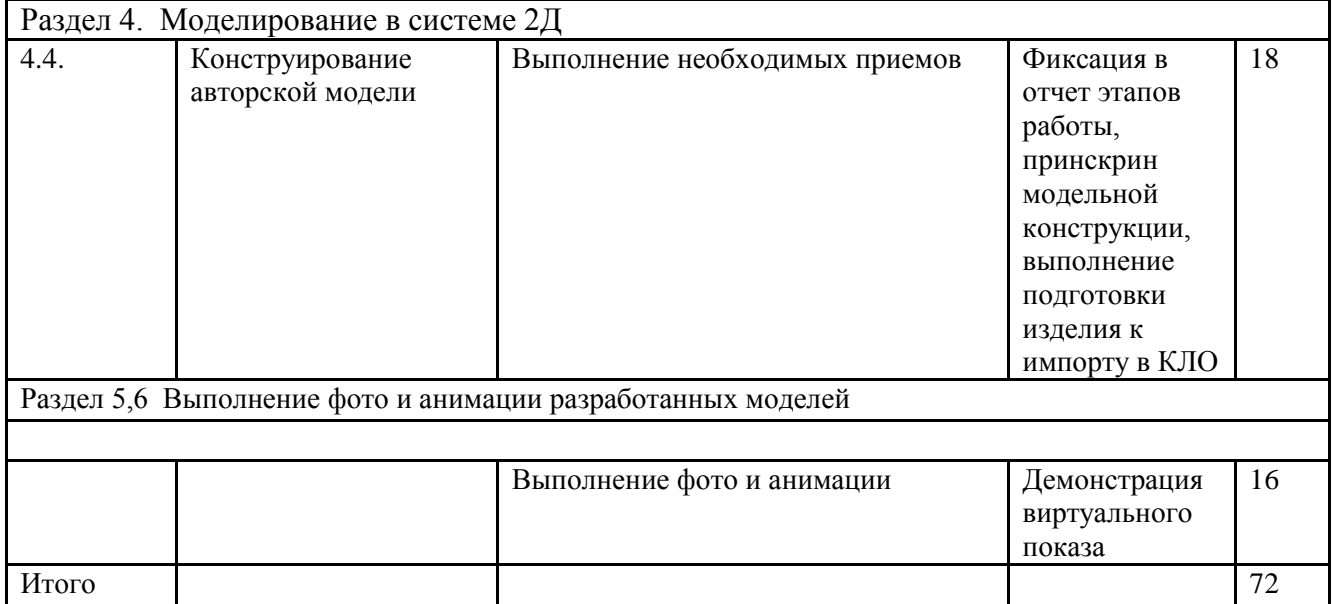

2.5. Применение электронного обучения, дистанционных образовательных технологий<sup>18</sup>

При реализации программы учебной дисциплины/учебного модуля электронное обучение и дистанционные образовательные технологии не применяются.

1

*<sup>18</sup> Применение ЭО и ДОТ описывается, если ЭО применяется вне зависимости от эпидемиологической или иной ситуации, то есть на постоянной основе.*

## **3. РЕЗУЛЬТАТЫ ОБУЧЕНИЯ ПО** *ДИСЦИПЛИНЕ***, КРИТЕРИИ ОЦЕНКИ УРОВНЯ СФОРМИРОВАННОСТИ КОМПЕТЕНЦИЙ, СИСТЕМА И ШКАЛА ОЦЕНИВАНИЯ**

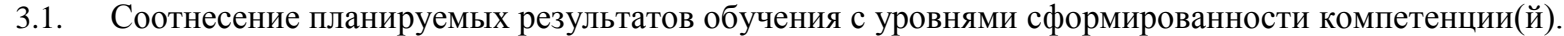

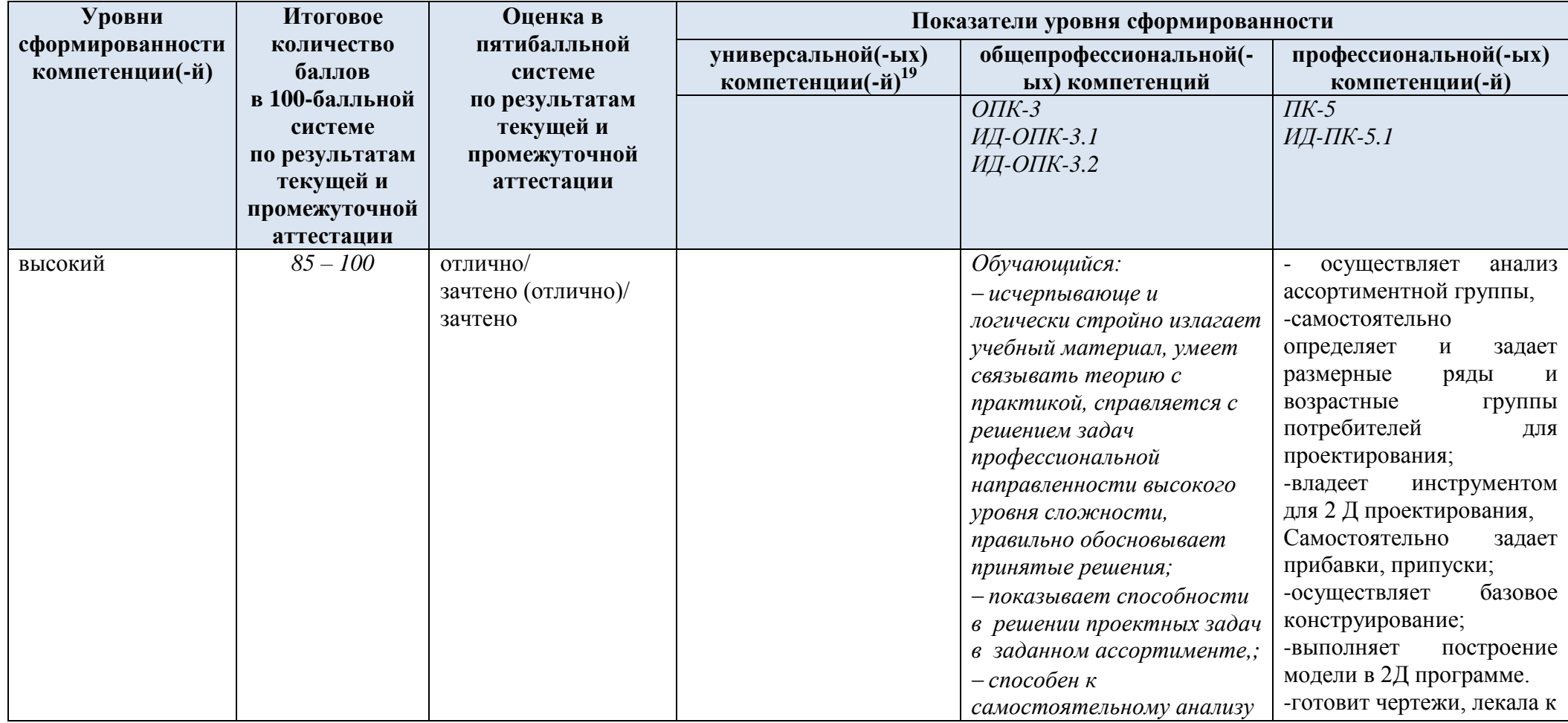

*<sup>19</sup> Показатели уровней сформированности компетенций могут быть изменены, дополнены и адаптированы к конкретной рабочей программе дисциплины.*

l

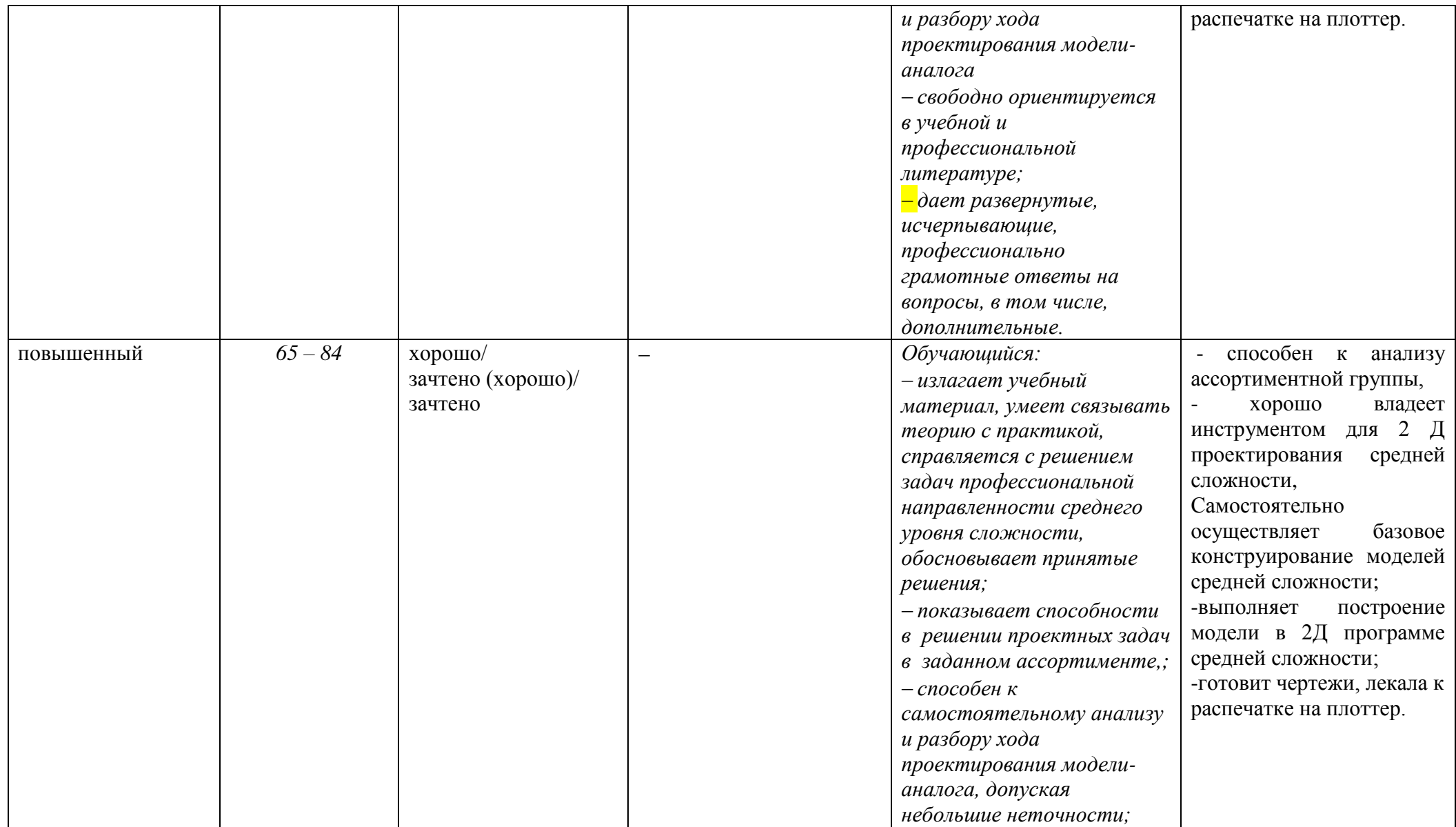

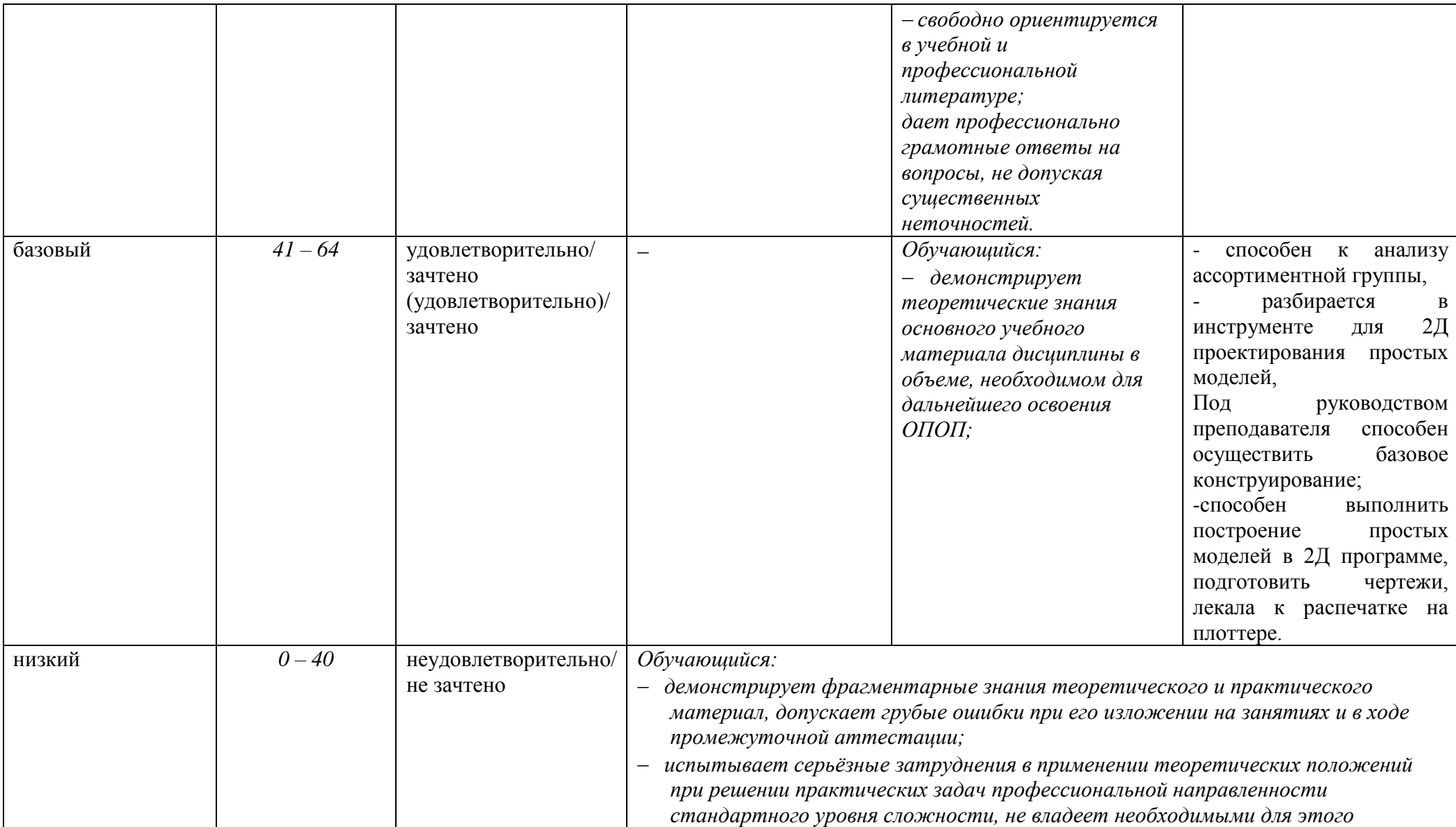

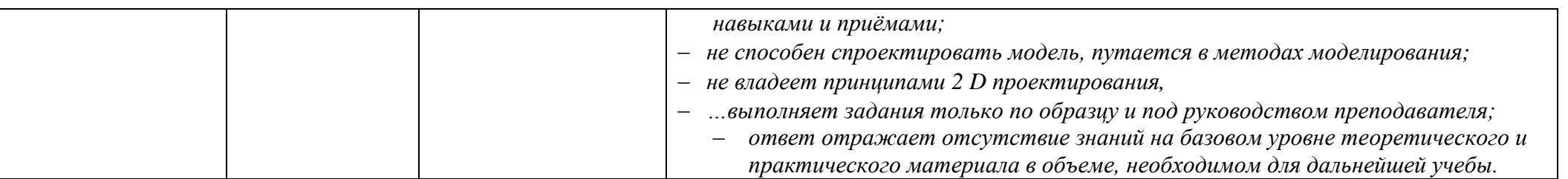

## **4. ОЦЕНОЧНЫЕ СРЕДСТВА ДЛЯ ТЕКУЩЕГО КОНТРОЛЯ УСПЕВАЕМОСТИ И ПРОМЕЖУТОЧНОЙ АТТЕСТАЦИИ, ВКЛЮЧАЯ САМОСТОЯТЕЛЬНУЮ РАБОТУ ОБУЧАЮЩИХСЯ**

При проведении контроля самостоятельной работы обучающихся, текущего контроля и промежуточной аттестации по *учебной дисциплине/учебному модулю (название)* проверяется уровень сформированности у обучающихся компетенций и запланированных результатов обучения по дисциплине (модулю)*,* указанных в разделе 2 настоящей программы. 20

4.1. Формы текущего контроля успеваемости, примеры типовых заданий:<sup>21</sup>

| $N_2$ пп  | Формы текущего контроля <sup>22</sup> | Примеры типовых заданий                                                                  |
|-----------|---------------------------------------|------------------------------------------------------------------------------------------|
| Тема      | Проектное задание по теме 2.1.        | Проектное задание: «Построение БК».                                                      |
| 2.1       | Интерактивная базовая                 | Задание 1: Построение БК для платья по эскизу.                                           |
|           | конструкция, ее отличительные         | Задание 2. Построение БК для жакета по эскизу.                                           |
|           | особенности. Ассортимент БКО          | Задание 3. Построение БК брюк для МК, заданного эскизом                                  |
|           |                                       |                                                                                          |
| Тема      | Основы 3 Д примерки.                  | Название ПЗ: Виртуальная примерка разработанных моделей                                  |
| 3.1., 3.2 | Примерки основ, разработанных         | Задание 1. Примерка платья. Протоколирование, принтскрины                                |
|           | по теме $2$ .                         | Задание 2. Примерка брюк. Протоколирование, принтскрины. Фото и видео виртуальной модели |
|           |                                       | Задание 3. Примерка юбки. Протоколирование, принтскрины. Фото и видео виртуальной модели |
| Тема 4.   | Моделирование в системе 2Д            | Задание 1 Выполнить построение БК и МК модели                                            |

*<sup>20</sup> Приводятся примеры оценочных средств, в соответствии со структурой дисциплины и системой контроля: варианты тестов, тематика письменных работ, примеры экзаменационных билетов, типовые задачи, кейсы и т.п. Оценочными средства должны быть обеспечены все формы текущего контроля, промежуточной аттестации, самостоятельной работы обучающегося.* 

 $\overline{a}$ 

*<sup>21</sup> Указывается не менее 5-и примерных типовых заданий по каждому из видов контроля.*

*<sup>22</sup> Указываются в соответствии с п. 3.4 – 3.6*

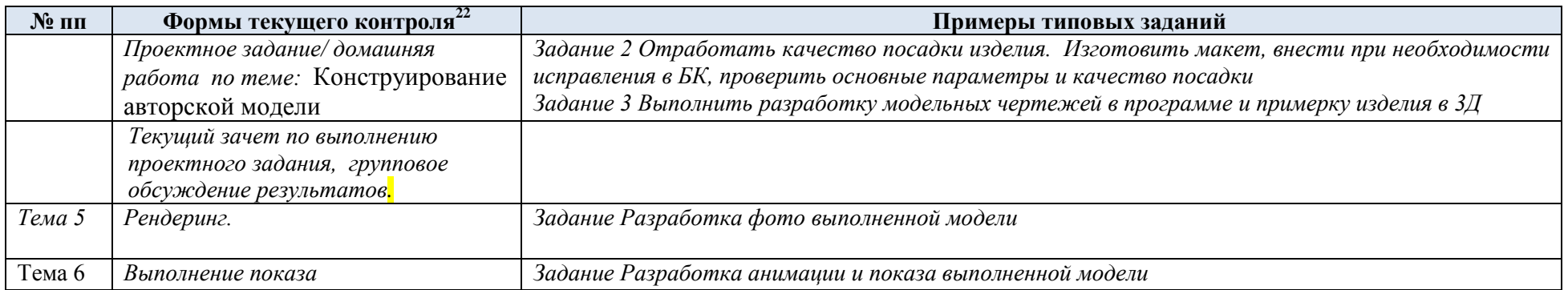

### 4.2. Критерии, шкалы оценивания текущего контроля успеваемости:

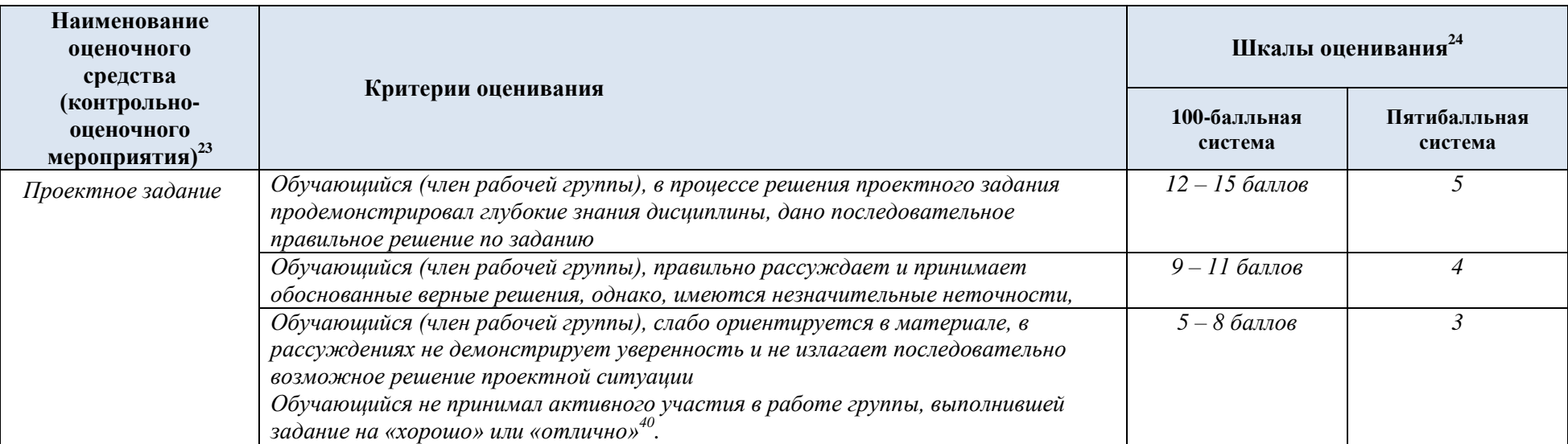

 $\overline{a}$ 

<sup>23</sup> *Указываются в соответствии с п. 3.4 – 3.6*

*<sup>24</sup> При использовании 100-балльной системы баллы распределяются следующим образом: часть из 100 баллов отводится на промежуточную аттестацию, остальное разделяется между всеми формами текущего контроля с указанием баллов и критериев по соответствующим формам. В сумме максимальное количество набранных баллов в конце семестра равно 100.*

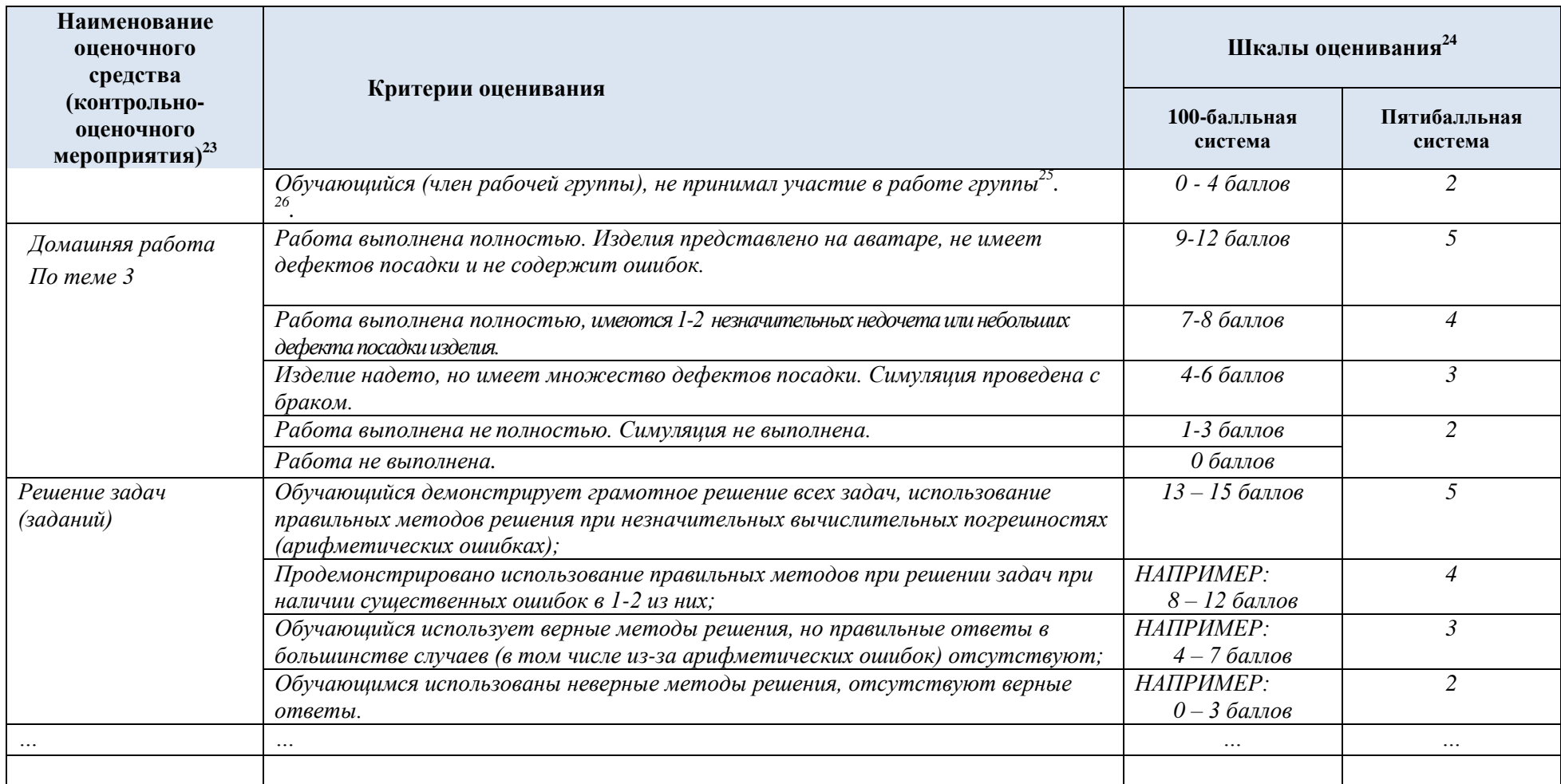

l

*<sup>25</sup> Оценка студента, который не принимал участие в работе группе, например, просто присутствовал на занятии.*

*<sup>26</sup> Оценка всей рабочей группы.*

#### 4.3. Промежуточная аттестация: экзамен в виде выполнения проектной работы

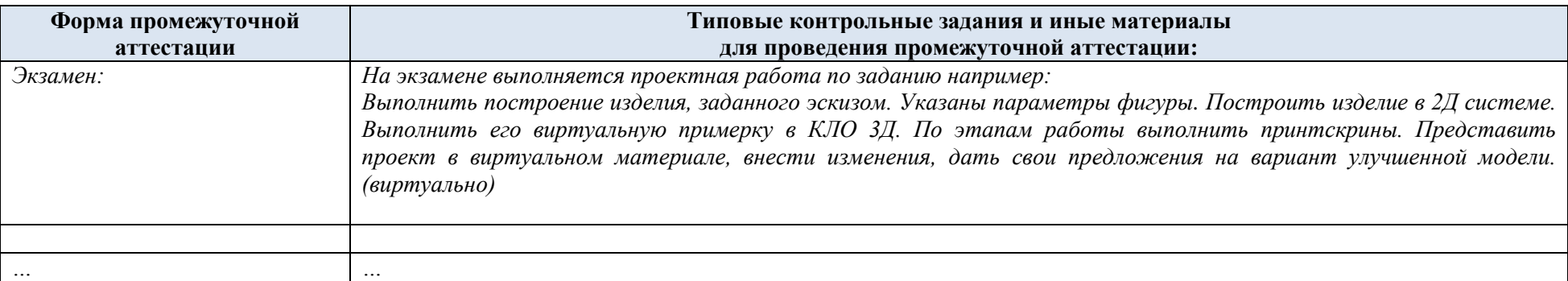

## 4.4. Критерии, шкалы оценивания промежуточной аттестации учебной дисциплины:

| Форма промежуточной<br>аттестации   |                                                                                     | Шкалы оценивания <sup>27</sup>        |                         |                |  |
|-------------------------------------|-------------------------------------------------------------------------------------|---------------------------------------|-------------------------|----------------|--|
| Наименование оценочного<br>средства | Критерии оценивания                                                                 | 100-балльная<br>система <sup>28</sup> | Пятибалльная<br>система |                |  |
|                                     |                                                                                     |                                       |                         | 85% - 100%     |  |
|                                     |                                                                                     | $25 - 30$ баллов                      |                         |                |  |
|                                     |                                                                                     |                                       | $\overline{4}$          | $65\% - 84\%$  |  |
|                                     |                                                                                     | $20 - 24$ баллов                      |                         |                |  |
|                                     |                                                                                     |                                       | $\mathfrak{Z}$          | $41\% - 64\%$  |  |
|                                     |                                                                                     | $12 - 19$ баллов                      |                         |                |  |
|                                     |                                                                                     |                                       |                         | $40\%$ и менее |  |
|                                     |                                                                                     | $0 - 11$ баллов                       |                         | 40%            |  |
| экзамен:                            | Обучающийся:                                                                        |                                       |                         |                |  |
| в виде выполнения проектного        | свободно выполняет проектное задание, развивает изделие<br>$\overline{\phantom{0}}$ | 24 - 30 баллов                        |                         |                |  |
| задания:                            | креативно и в соответствии с модными трендами                                       |                                       |                         |                |  |
| Оценивается: уверенность владения   | Ответ не содержит технических, конструкторских и дизайнерских                       |                                       |                         |                |  |

*<sup>27</sup> При использовании 100-балльной системы баллы распределяются следующим образом: часть из 100 баллов отводится на промежуточную аттестацию, остальное разделяется между всеми формами текущего контроля с указанием баллов и критериев по соответствующим формам. В сумме максимальное количество набранных баллов равно 100.*

*<sup>28</sup> Данный столбец не заполняется, если не используется рейтинговая система.*

 $\overline{a}$ 

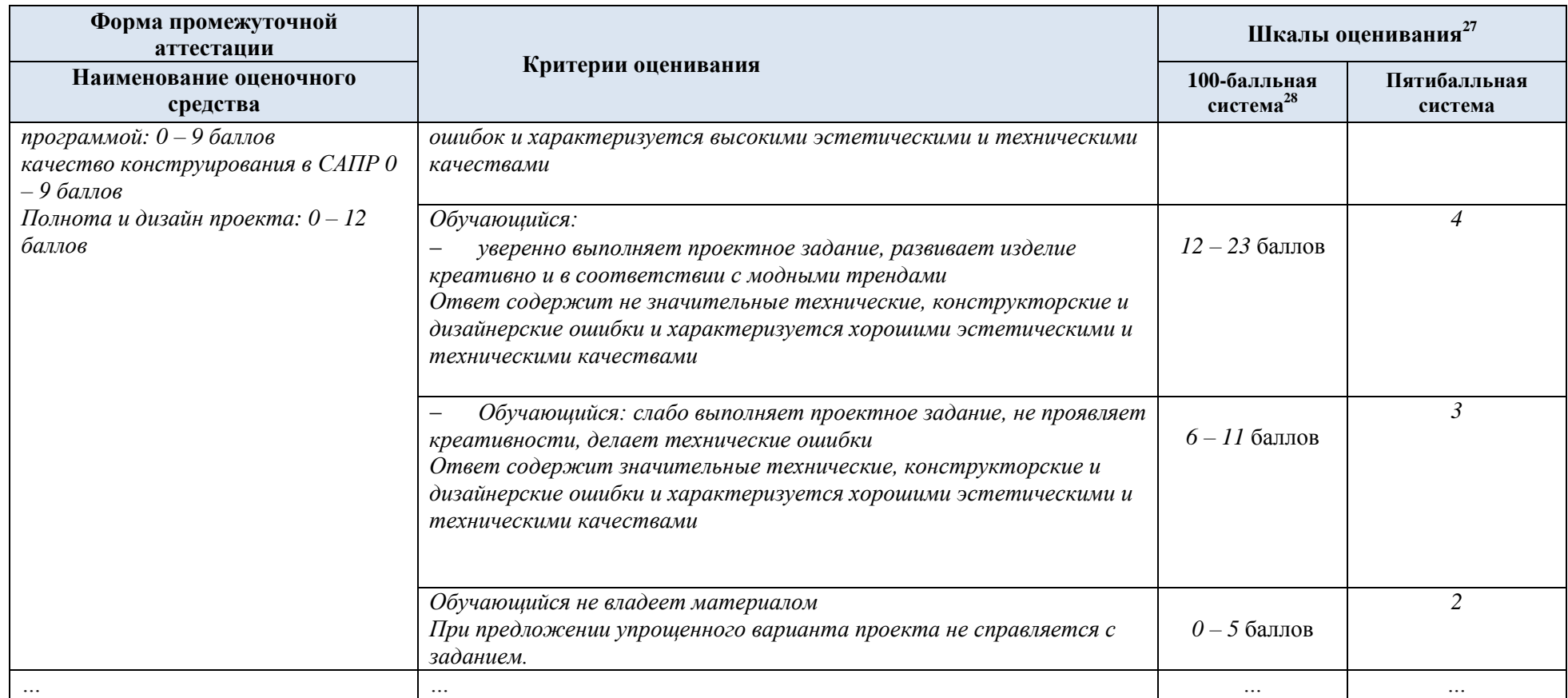

4.5. Система оценивания результатов текущего контроля и промежуточной аттестации.<sup>29</sup>

Оценка по дисциплине выставляется обучающемуся с учётом результатов текущей и промежуточной аттестации.

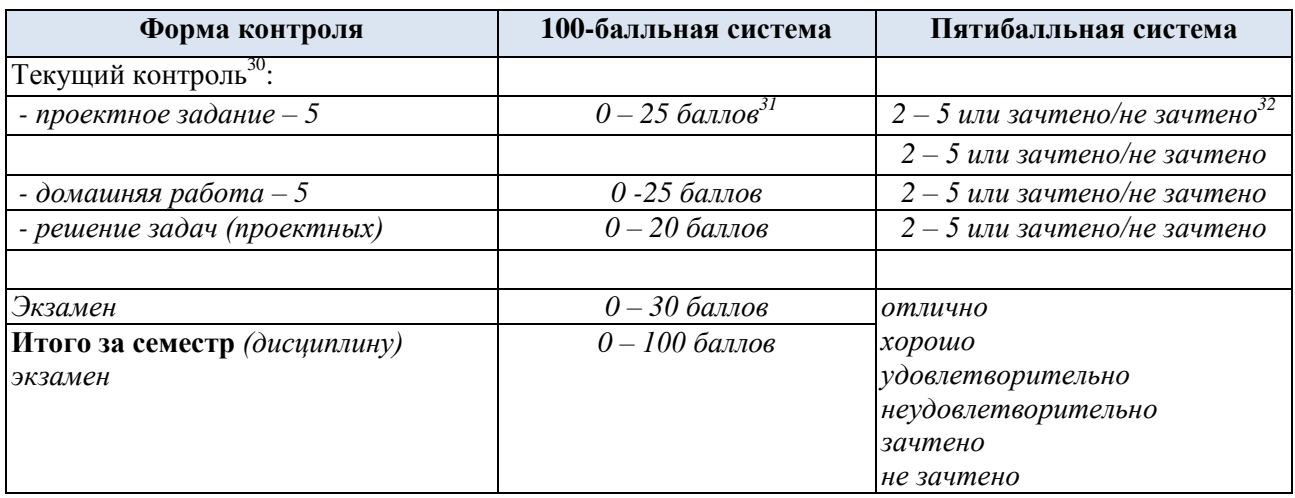

#### **5. ОБРАЗОВАТЕЛЬНЫЕ ТЕХНОЛОГИИ**

Реализация программы предусматривает использование в процессе обучения следующих образовательных технологий:

- *проектная деятельность;*
- *поиск и обработка информации с использованием сети Интернет;*
- *просмотр учебных фильмов с их последующим анализом;*
- *использование на лекционных занятиях видеоматериалов и наглядных пособий;*

#### **6. ПРАКТИЧЕСКАЯ ПОДГОТОВКА**

Практическая подготовка в рамках *учебной дисциплины/учебного модуля* реализуется при проведении *практических занятий, практикумов, лабораторных работ и иных аналогичных видов учебной деятельности, предусматривающих участие обучающихся в выполнении отдельных элементов работ*, <sup>33</sup> связанных с будущей профессиональной деятельностью.

*Проводятся отдельные занятия лекционного типа, которые предусматривают передачу учебной информации обучающимся, которая необходима для последующего выполнения практической работы.<sup>34</sup>*

-

*<sup>29</sup> Система оценивания выстраивается в соответствии с учебным планом, где определены формы промежуточной аттестации (зачёт/зачёт с оценкой/экзамен), и структурой дисциплины, в которой определены формы текущего контроля. Указывается распределение баллов по формам текущего контроля и промежуточной аттестации, сроки отчётности*.

*<sup>30</sup> Указываются все формы текущего контроля из п. 3.3 / 3.4 / 3.5*

*<sup>31</sup> Баллы текущей успеваемости определяются разработчиком самостоятельно, в совокупности, не* 

*превышающие 70 баллов по текущей успеваемости. 30 баллов относят на промежуточную аттестацию <sup>32</sup> Система оценивания определяется разработчиком самостоятельно*

<sup>33</sup> *Указать соответствующие виды занятий*

<sup>34</sup> *Включать абзац при необходимости*

#### **7. ОРГАНИЗАЦИЯ ОБРАЗОВАТЕЛЬНОГО ПРОЦЕССА ДЛЯ ЛИЦ С ОГРАНИЧЕННЫМИ ВОЗМОЖНОСТЯМИ ЗДОРОВЬЯ<sup>35</sup>**

При обучении лиц с ограниченными возможностями здоровья и инвалидов используются подходы, способствующие созданию безбарьерной образовательной среды: технологии дифференциации и индивидуального обучения, применение соответствующих методик по работе с инвалидами, использование средств дистанционного общения, проведение дополнительных индивидуальных консультаций по изучаемым теоретическим вопросам и практическим занятиям, оказание помощи при подготовке к промежуточной аттестации.

При необходимости рабочая программа дисциплины может быть адаптирована для обеспечения образовательного процесса лицам с ограниченными возможностями здоровья, в том числе для дистанционного обучения.

Учебные и контрольно-измерительные материалы представляются в формах, доступных для изучения студентами с особыми образовательными потребностями с учетом нозологических групп инвалидов:

Для подготовки к ответу на практическом занятии, студентам с ограниченными возможностями здоровья среднее время увеличивается по сравнению со средним временем подготовки обычного студента.

Для студентов с инвалидностью или с ограниченными возможностями здоровья форма проведения текущей и промежуточной аттестации устанавливается с учетом индивидуальных психофизических особенностей (устно, письменно на бумаге, письменно на компьютере, в форме тестирования и т.п.).

Промежуточная аттестация по дисциплине может проводиться в несколько этапов в форме рубежного контроля по завершению изучения отдельных тем дисциплины. При необходимости студенту предоставляется дополнительное время для подготовки ответа на зачете или экзамене.

Для осуществления процедур текущего контроля успеваемости и промежуточной аттестации обучающихся создаются, при необходимости, фонды оценочных средств, адаптированные для лиц с ограниченными возможностями здоровья и позволяющие оценить достижение ими запланированных в основной образовательной программе результатов обучения и уровень сформированности всех компетенций, заявленных в образовательной программе.

#### **8. МАТЕРИАЛЬНО-ТЕХНИЧЕСКОЕ ОБЕСПЕЧЕНИЕ** *ДИСЦИПЛИНЫ*

*Характеристика материально-технического обеспечения дисциплины (модуля) составляется в соответствии с требованиями ФГОС ВО.<sup>36</sup>*

Материально-техническое обеспечение *дисциплины* при обучении с использованием традиционных технологий обучения. - где посмотреть аудитории и их оснащение?

| Наименование учебных аудиторий, лабораторий,<br>мастерских, библиотек, спортзалов, помещений<br>для хранения и профилактического<br>обслуживания учебного оборудования и т.п. | Оснащенность учебных аудиторий, лабораторий,<br>мастерских, библиотек, спортивных залов,<br>помещений для хранения и профилактического<br>обслуживания учебного оборудования и т.п. |  |  |  |
|----------------------------------------------------------------------------------------------------|----------------------------------------------------------------------------------------------------|--|--|--|
| 119071, г. Москва, Малый Калужский переулок, дом 2, строение 6                                                                                                    |                                                                                                    |  |  |  |
| Лаборатория цифровой моды, инжиниринговый   комплект учебной мебели,                                                                                                    |                                                                                                    |  |  |  |

*<sup>35</sup> При необходимости раздел может быть дополнен особыми условиями для обучения лиц с ОВЗ с учетом специфики учебной дисциплины.*

-

*<sup>36</sup> Если программа реализуется с элементами ЭО и ДОТ, в РПД включают обе таблицы, если без ЭО и ДОТ, вторая таблица удаляется, если реализуется полностью как онлайн-курс, то удаляется первая таблица*

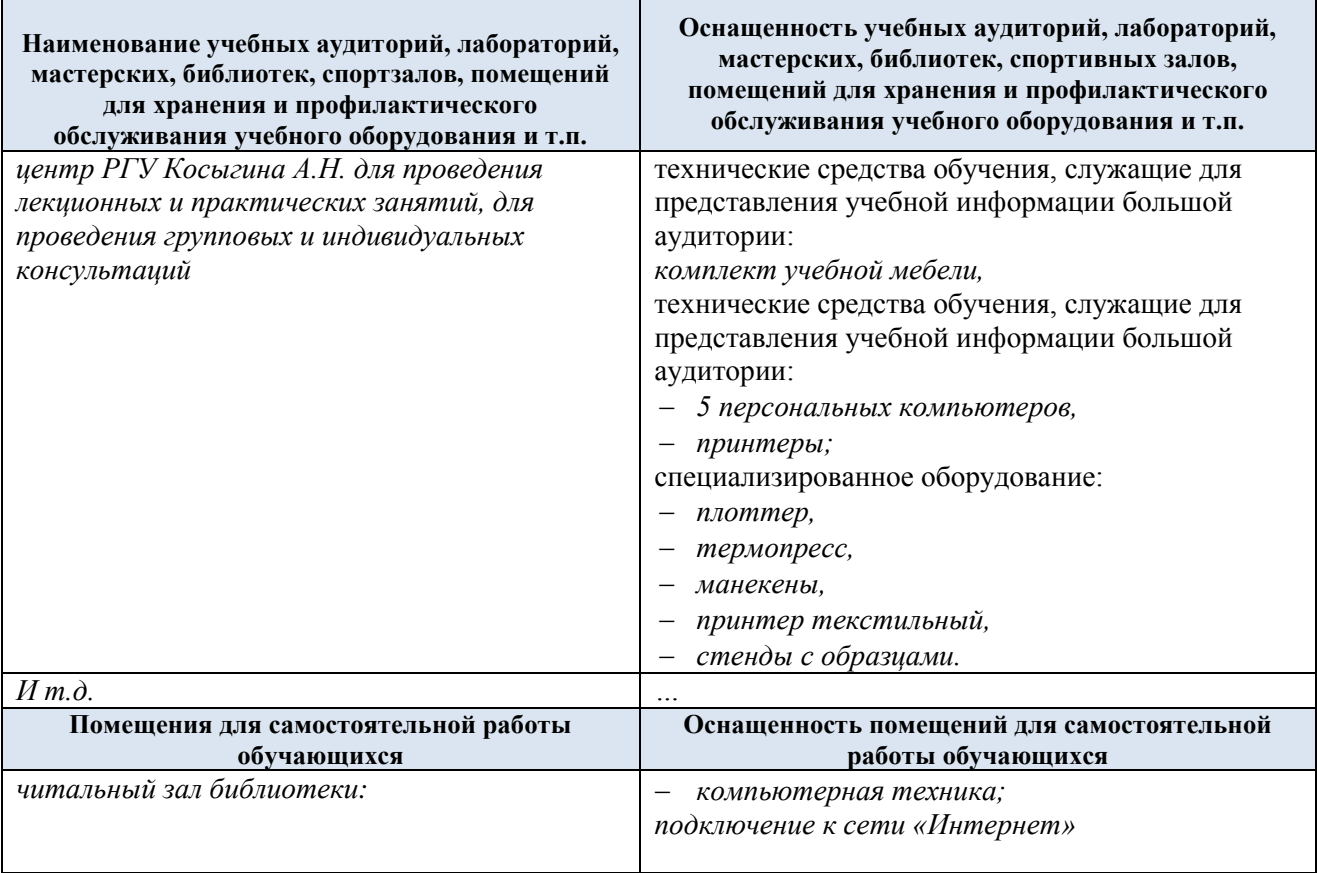

## **9. УЧЕБНО-МЕТОДИЧЕСКОЕ И ИНФОРМАЦИОННОЕ ОБЕСПЕЧЕНИЕ УЧЕБНОЙ ДИСЦИПЛИНЫ/УЧЕБНОГО МОДУЛЯ**

*Информационное обеспечение дисциплины в разделах 10.1 и 10.2 формируется на основании печатных изданий, имеющихся в фонде библиотеки, и электронных ресурсов, к которым имеет доступ Университет. Сайт библиотеки [http://biblio.kosygin-rgu.ru](http://biblio.kosygin-rgu.ru/) (см. разделы «Электронный каталог» и «Электронные ресурсы»).*

*Печатные издания и электронные ресурсы, которые не находятся в фонде библиотеки и на которые Университет не имеет подписки, в разделах 10.1 и 10.2 не указываются.*

*В разделе 10.3 Таблицы перечисляются методические материалы (указания, рекомендации и т.п.) для обучающихся по освоению дисциплины, в том числе по самостоятельной работе, имеющиеся в библиотеке в электронном или бумажном формате.*

*Методические материалы (указания, рекомендации и т.п.), не зарегистрированные в РИО, отсутствующие в библиотеке, но размещенные в электронной информационно-образовательной среде (ЭИОС), могут быть включены в раздел 10.3 таблицы с указанием даты утверждения на заседании кафедры и номера протокола.*

 **Таблица 8**

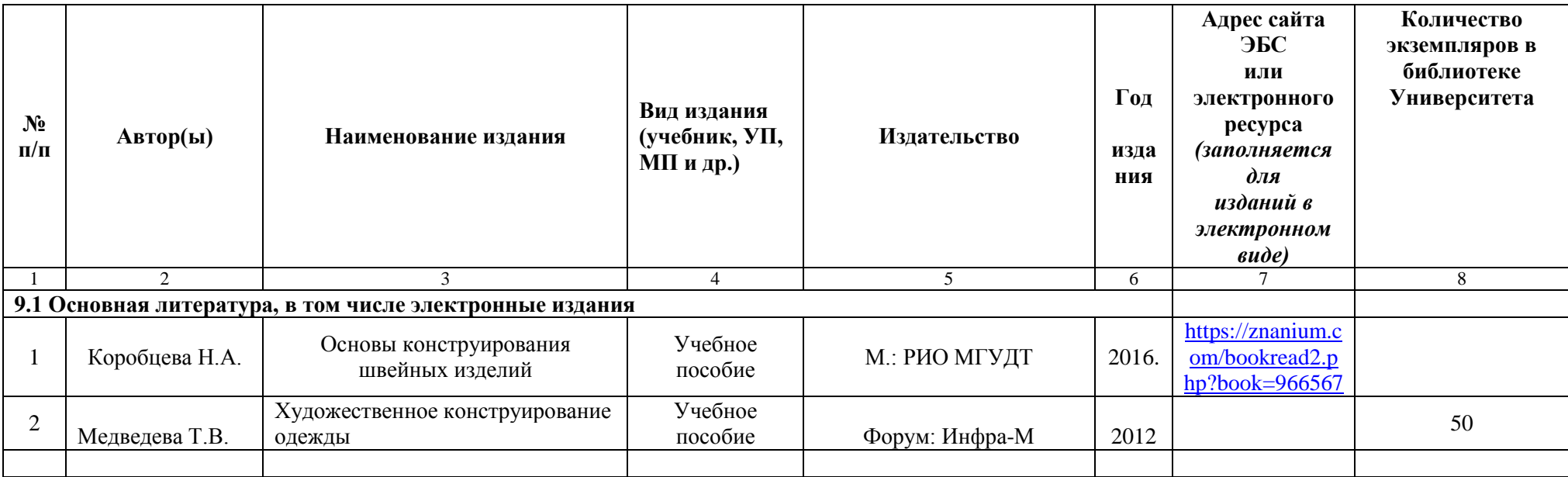

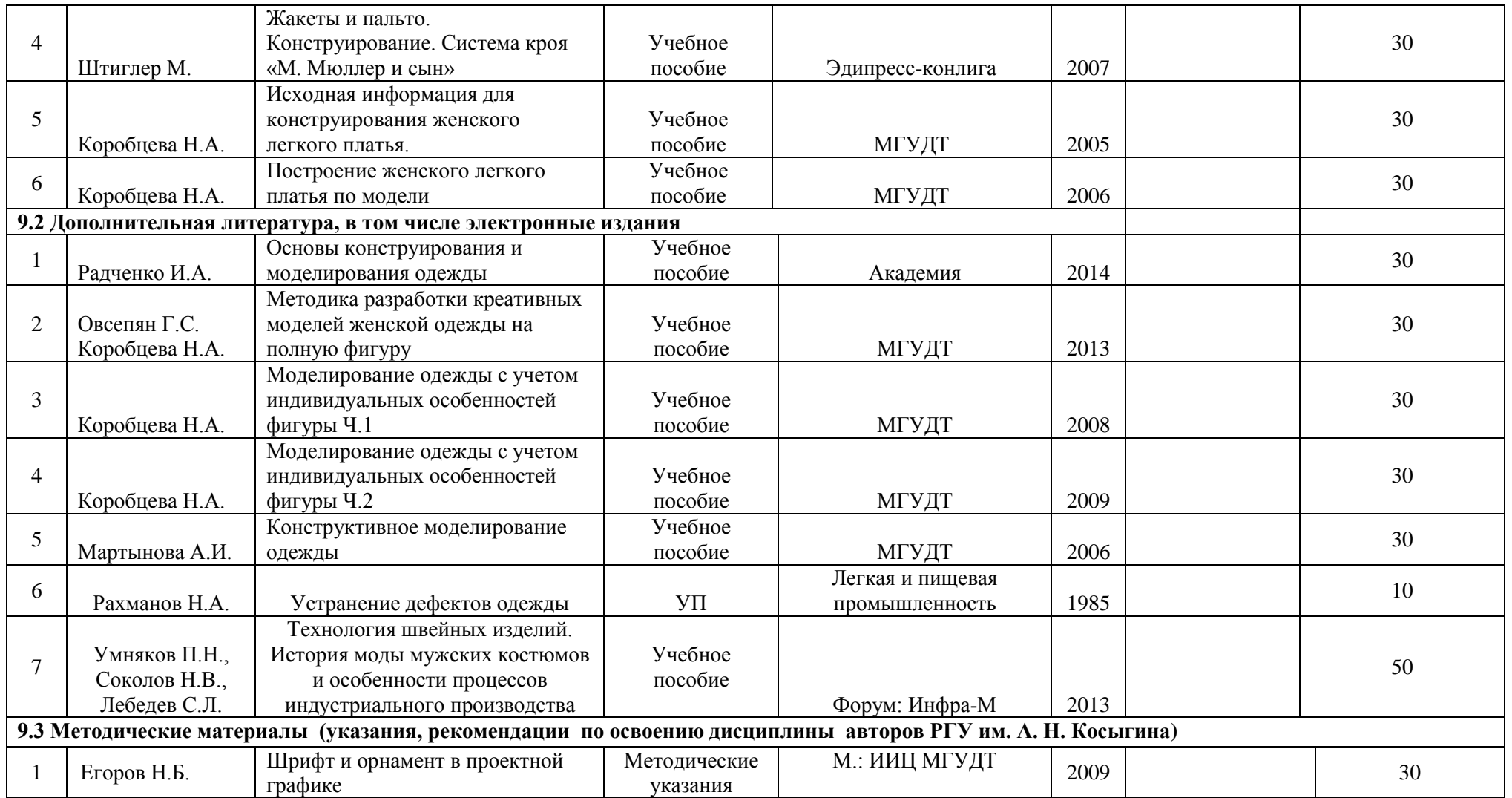

# **10. ИНФОРМАЦИОННОЕ ОБЕСПЕЧЕНИЕ УЧЕБНОГО ПРОЦЕССА**

10.1. Ресурсы электронной библиотеки, информационно-справочные системы и профессиональные базы данных:

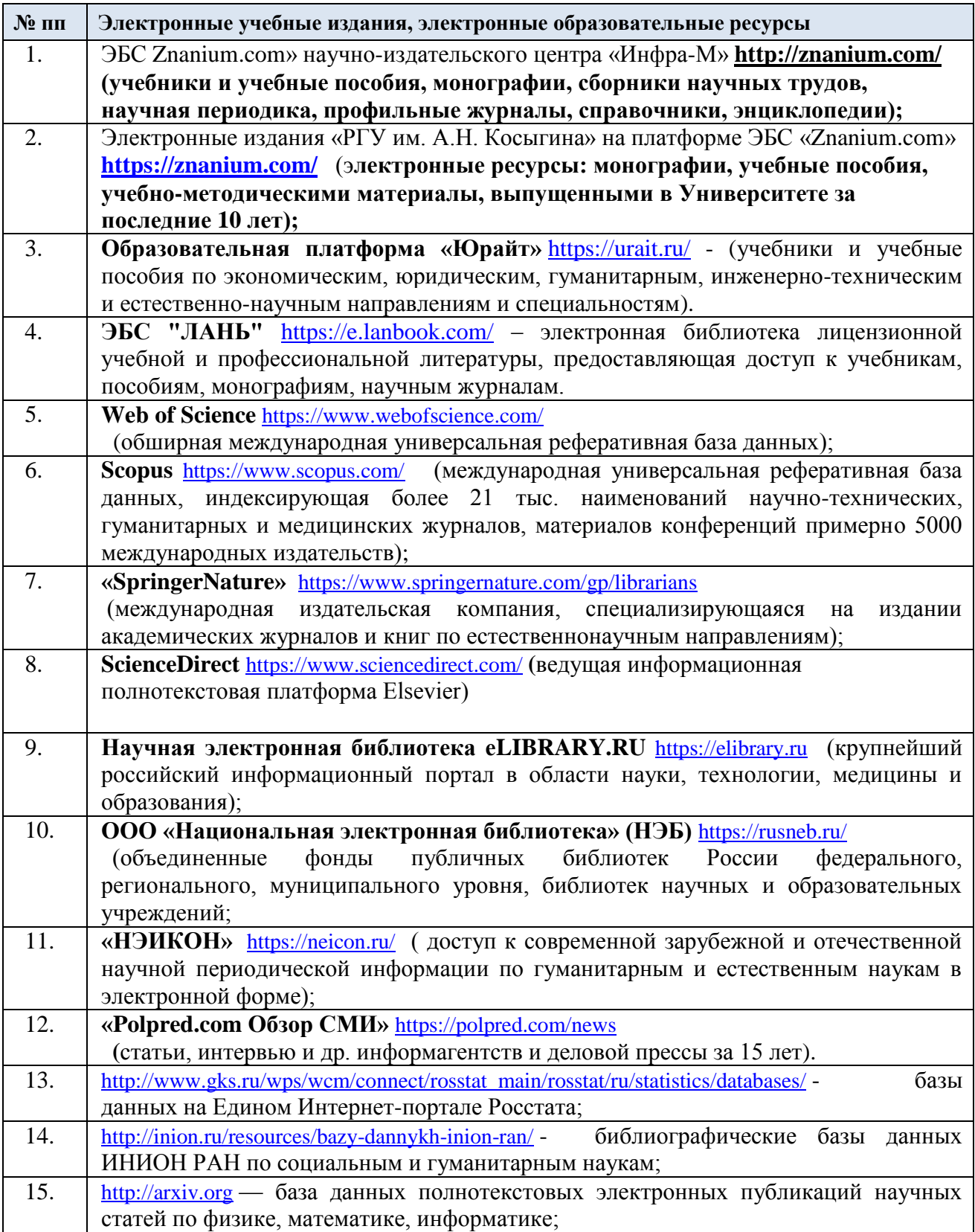

## 10.2. Перечень программного обеспечения

*Перечень используемого программного обеспечения с реквизитами подтверждающих документов составляется в соответствии с Приложением № 2 к ОПОП ВО.*

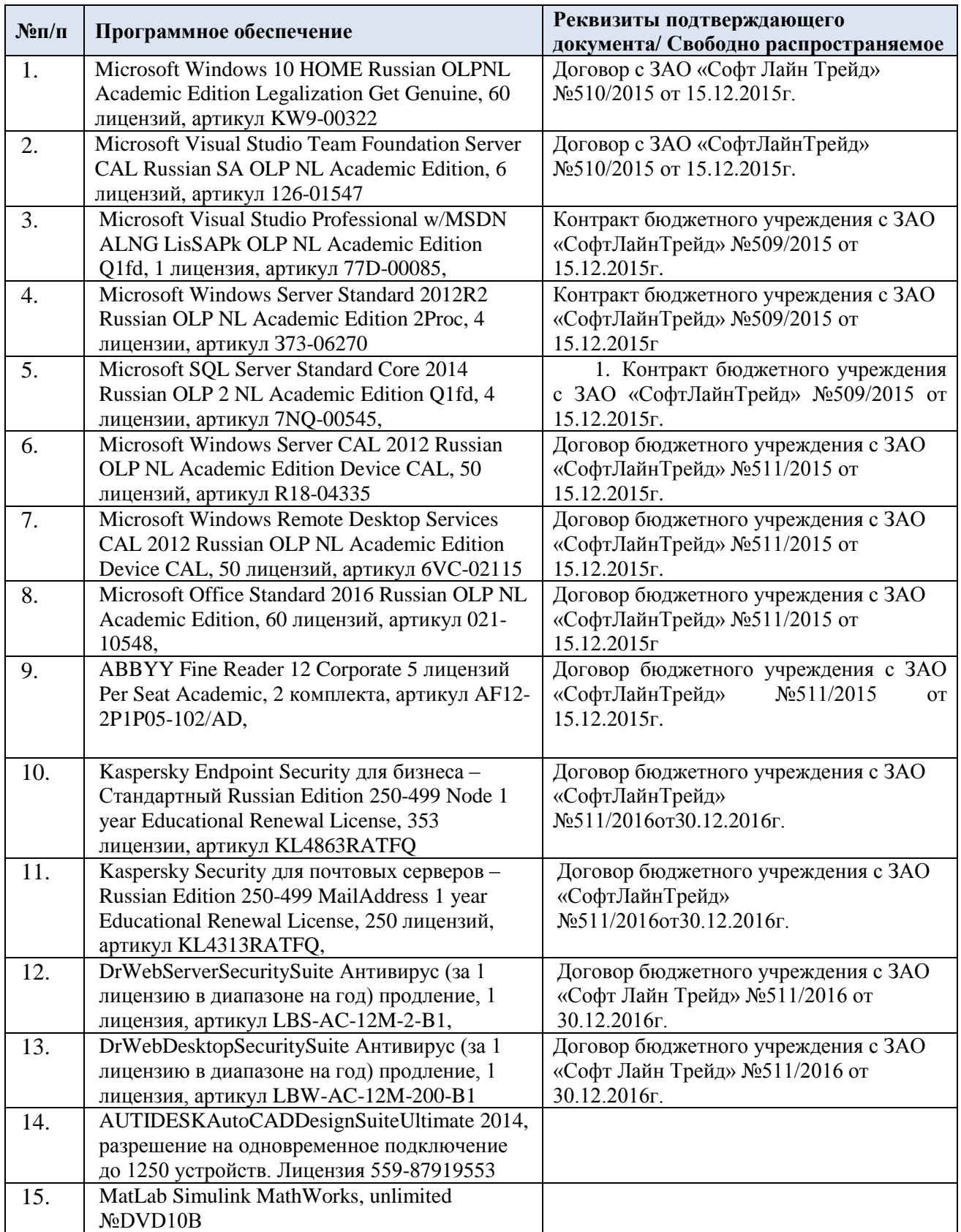

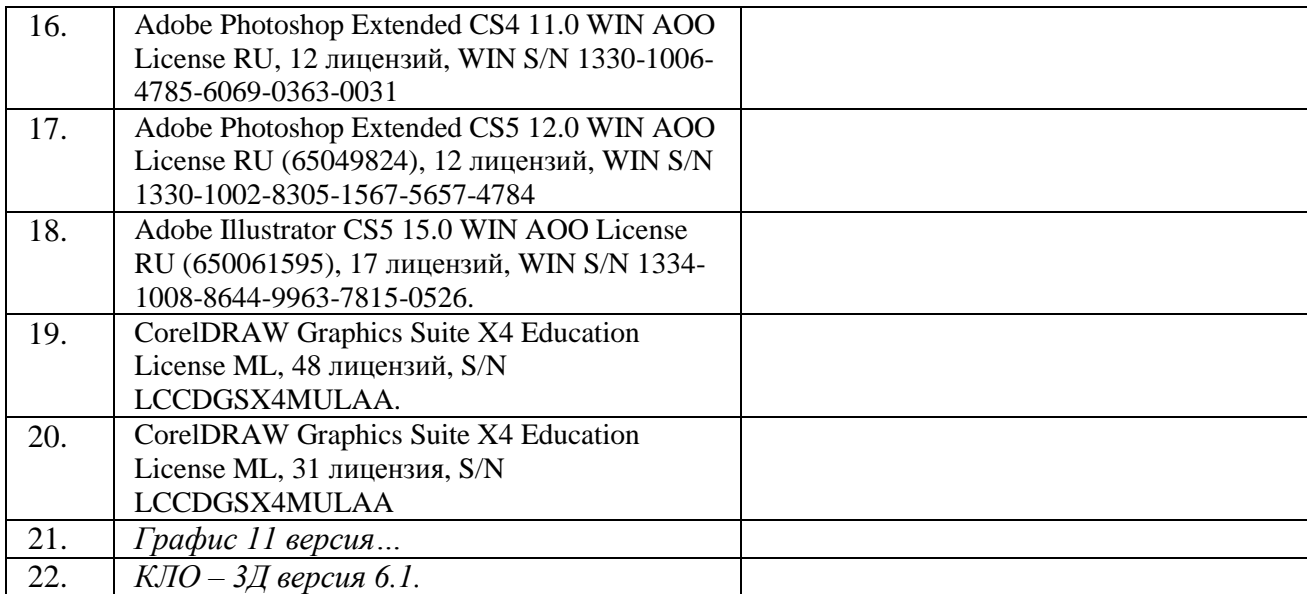

# **ЛИСТ УЧЕТА ОБНОВЛЕНИЙ РАБОЧЕЙ ПРОГРАММЫ УЧЕБНОЙ ДИСЦИПЛИНЫ/МОДУЛЯ**

В рабочую программу учебной дисциплины/модуля внесены изменения/обновления и утверждены на заседании кафедры:

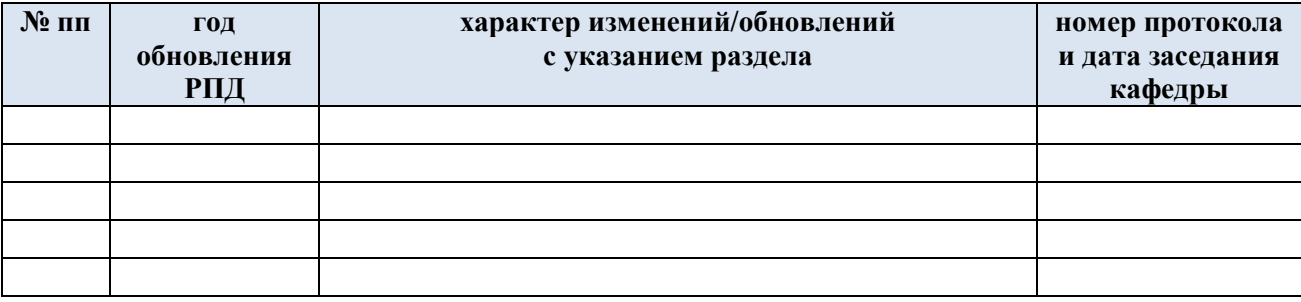